#### **Teste de Mesa**

Ao nos recordarmos dos passos necessários para a construção de um algoritmo veremos que após a elaboração de um algoritmo devemos testá-lo realizando simulações com o propósito de verificarmos se este está ou não correto.

Existem alguns softwares disponíveis que efetuam a interpretação de algoritmos representados em pseudocódigos ou em fluxogramas.

Porém, existe uma técnica denominada "teste de mesa" que permite a simulação do processo de interpretação de um algoritmo utilizando apenas um papel e uma caneta.

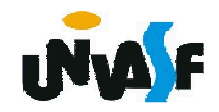

#### **Teste de Mesa**

Para acompanhar o desenvolvimento de um algoritmo é importante verificar o estado dos dados a cada instrução, verificando o conteúdo de todas as variáveis contidas no algoritmo.

Sendo assim deve-se enumerar as linhas do algoritmo e em seguida criar uma tabela onde, a cada linha, são mostrados os conteúdos das variáveis do algoritmo e o número da linha executada.

 $_{81}$ entre chaves {}. Para uma melhor visualização do processo adotaremos a seguinte convenção: nas linhas em que uma variável é lida (entrada), o valor da variável ficará entre colchetes [] e quando o conteúdo de uma variável for escrito (saída), ficará

Aplicaremos a técnica do teste de mesa sobre o algoritmo abaixo, o qual visa determinar o número de vértices de uma figura geométrica.

**algoritmo "vértices"**

**var vertices, faces, arestas: inteiro**

**inicio**

 **1. escreva ("Entre com o número de faces da figura geométrica: ")2. leia (faces)**

**3. escreva ("Entre com um número da arestas da figura geométrica:")4. leia (arestas)**

**5. vertices <- arestas + 2 – faces**

**6. escreva ("O número de vértices do objeto especificado é: ", vertices)**

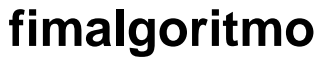

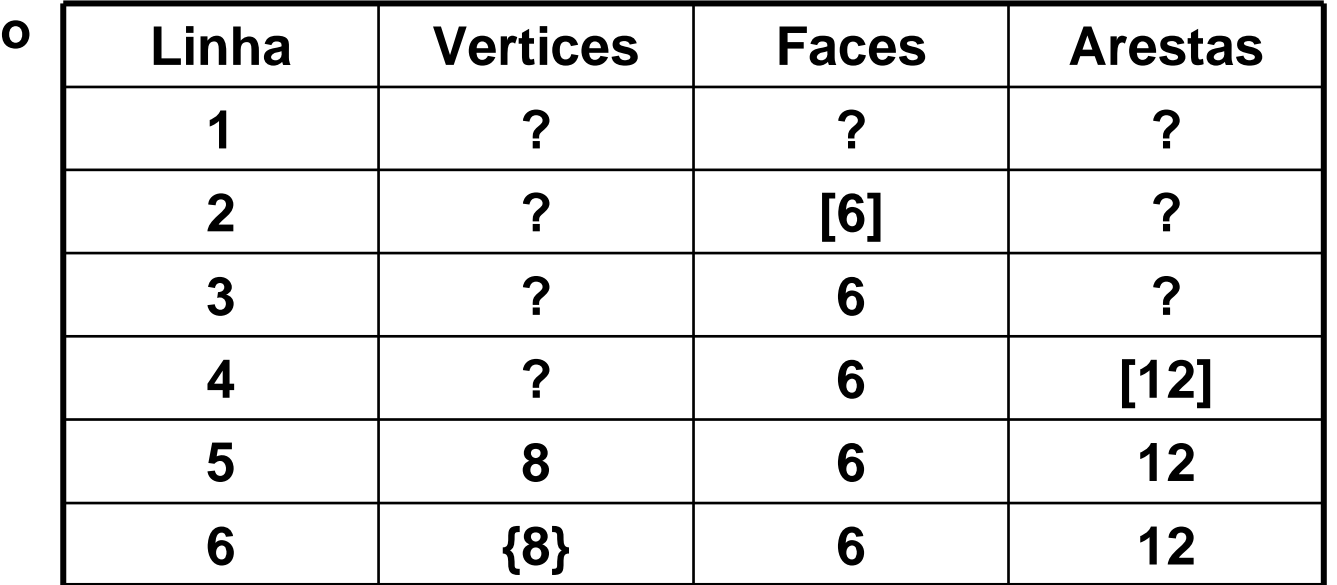

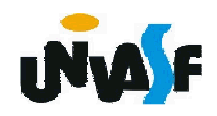

#### 2.Comando de Seleção Múltipla

Em algumas situações ao chegarmos a uma determinada instrução de um algoritmo devemos selecionar um dentre alguns trechos a seguir, tendo como base para esta escolha um conjunto de valores.

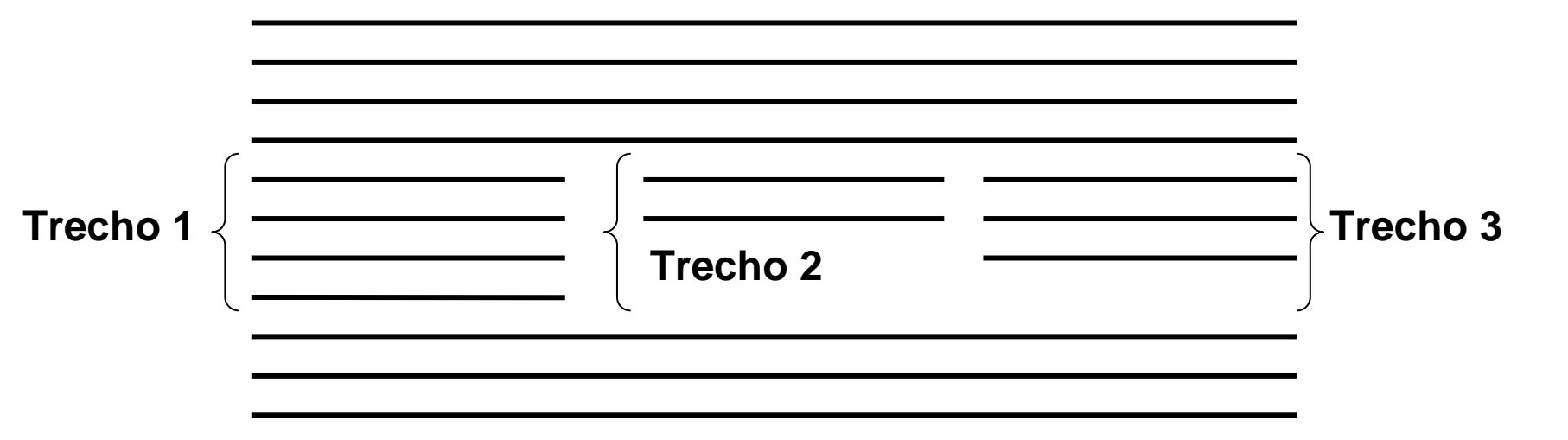

Para lidar com casos deste tipo foi criado o comando de seleção múltipla.

 Comando de Seleção Múltipla (continuação)2.

Possuindo a sintaxe:

**...escolha (<variável>)caso <valor11>, <valor12>, ..., <valor1n><seqüência-de-comandos-1>caso <valor21>, <valor22>, ..., <valor2m><seqüência-de-comandos-2>**

**...**

**outrocaso**

**<seqüência-de-comandos-extra>fimescolha**

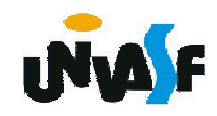

2. Comando de Seleção Múltipla (continuação)

Exemplo:

O pseudocódigo a seguir informa com base no nome de um time fornecido, se este trata-se de um time carioca, paulista ou de outro estado.

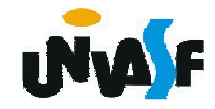

```
algoritmo " Exemplo Seleção Múltipla"var time: caractereinicio
escreva ("Entre com o nome de um time de futebol: ")leia (time)escolha (time)caso "Flamengo", "Fluminense", "Vasco", "Botafogo"escreva ("É um time carioca.")caso "São Paulo", "Palmeiras", "Santos", "Corinthians"escreva ("É um time paulista.")outrocaso
escreva ("É um time de outro estado.")fimescolha
fimalgoritmo
```
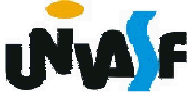

2.Comando de Seleção Múltipla

Exercício:

Construa um algoritmo que receba dois números reais e um dos seguintes símbolos: +, -, \* ou /, o qual designará qual operação será aplicada considerando os valores recebidos como seus operandos. O referido algoritmo deve retornar o resultado da operação selecionada com uma precisão de dois dígitos.

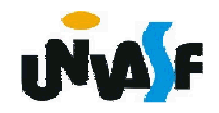

```
algoritmo "exercício"var op1, op2: realoperador: caractereinicio
escreva ("Entre com o primeiro operando: ")leia (op1)escreva ("Entre com o segundo operando: ")leia (op2)escreva ("Entre com um dos operadores (+, -, *, /): ")leia (operador)escolha (operador)caso "+"escreva (op1," ",operador,op2," =",op1+op2:10:2)caso "-"escreva (op1," ",operador,op2," =",op1-op2:10:2)
```
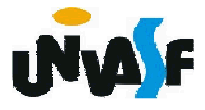

```
caso "*"escreva (op1," ",operador,op2," =", op1*op2:10:2)caso "/"se (op2<>0) entao
escreva (op1," ",operador,op2," =") escreval (op1/op2:10:2)senao
escreva ("Não é possível efetuar a divisão!")fimse
outrocaso
escreva ("Operação inválida! ")fimescolhafimalgoritmo
```
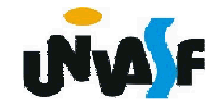

Em certos algoritmos percebemos que a execução de determinados trechos se faz necessária algumas vezes.

Um exemplo que nós já tratamos é o caso do cálculo da média aritmética entre alguns valores. Vimos que a operação de leitura é repetida de acordo com o número de valores que serviram de base para o cálculo da média. Outra forma de verificar a necessidade de repetição de um determinado trecho do algoritmo é imaginar que ao invés de se desejar apenas obter uma média, o objetivo fosse obter um conjunto de médias. Para o cálculo de cada uma das médias o mesmo conjunto de operações seria executado.

Este fato gerou a criação das estruturas de repetição, as quais veremos a seguir.

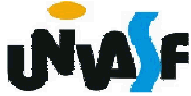

 3. Estrutura ou laço de repetição – **enquanto**Sintaxe:

enquanto (<expressão-lógica>) faca <seqüência-de-comandos>fimenquanto

...

...

 $_{\rm{91}}$  resultar em verdadeiro. **Obs**.: As instruções contidas no enquanto serão executadas durante o tempo em que o resultado da avaliação da expressão lógica resultar verdadeiro. O fato da avaliação da expressão lógica encontrar-se no início do laço faz com que aseqüência de comandos só venha a ser executada se ao menos uma vez a avaliação da expressão

3. Estrutura ou laço de repetição – **enquanto**(continuação)

Exemplo:

O pseudocódigo e os fluxogramas a seguir escrevem na saída padrão os números inteiros contidos no intervalo [1, 10].

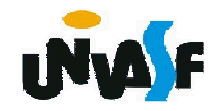

```
algoritmo "exemplo 1 laço enquanto"varvalor: inteiroinicio
valor <- 1
enquanto (valor <= 10) facaescreval (valor)valor <- valor+1fimenquantofimalgoritmo
```
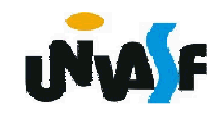

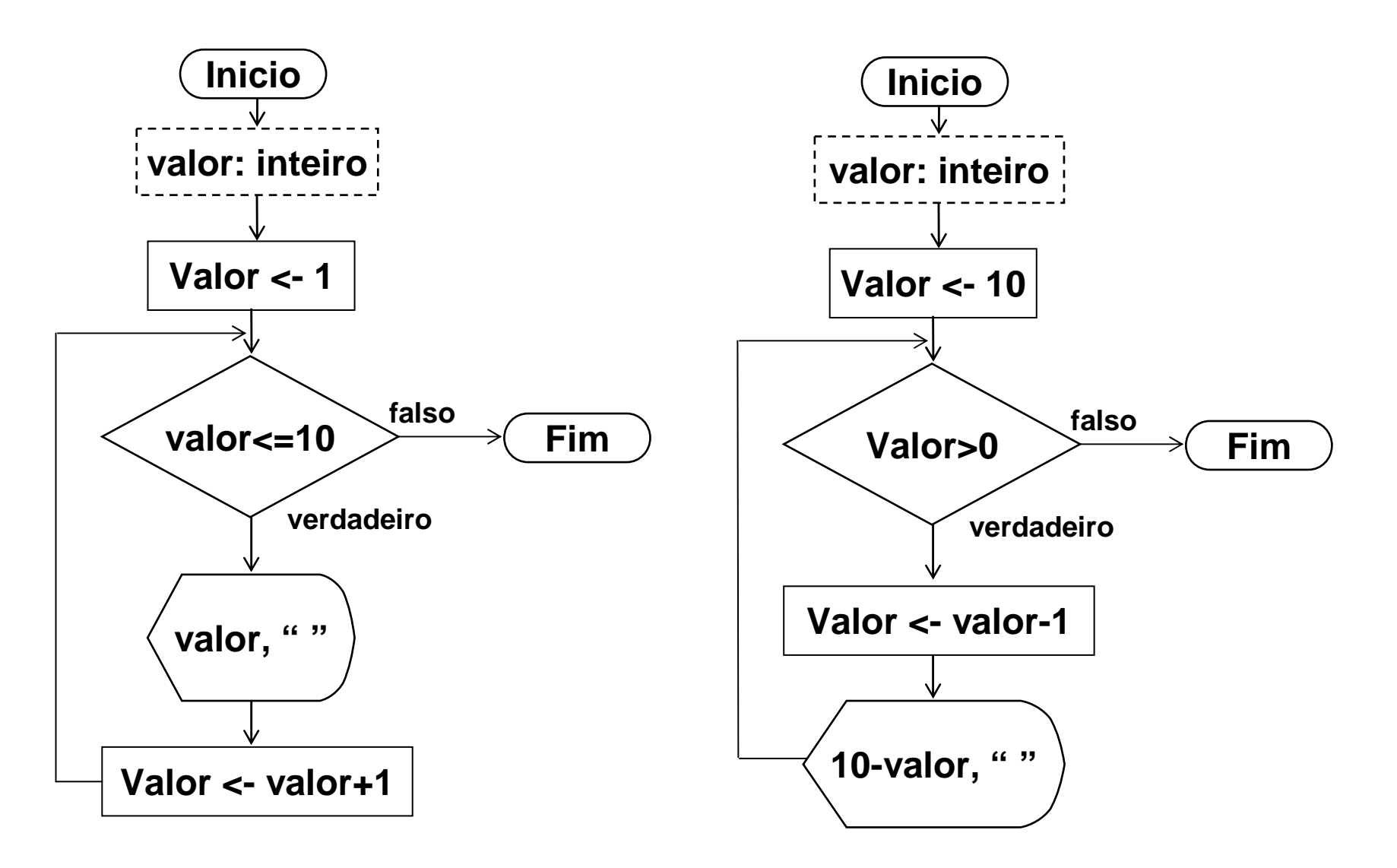

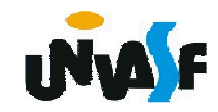

2. Estrutura ou laço de repetição – **enquanto**(continuação)

Exemplo:

Dada uma reta ax+by+c=0 e cinco pontos, faça um algoritmo para calcular, para cada ponto, o seguinte: se o ponto estiver no primeiro quadrante calcule e informe a distância do ponto a reta caso contrário escreva uma mensagem informando que o ponto não pertence ao primeiro quadrante.

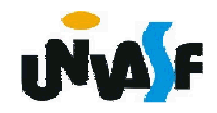

```
algoritmo "exemplo laço enquanto "var a,b,c,x,y: realcontador: inteiroinicio
contador <- 1
escreval ("Equação da reta: ax+by+c=0")escreva ("Coeficiente a da reta = ")leia (a)escreva ("Coeficiente b da reta = ")leia (b)escreva ("Coeficiente c da reta = ")leia (c)
```
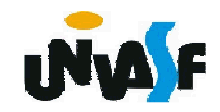

```
enquanto (contador<=5) faca
```

```

escreval ("Coordenadas do ponto ",contador," :")
```

```
escreva ("Coordenada x do ponto = ")
```

```
leia (x)
```

```
escreva ("Coordenada y do ponto = ")
```

```
leia (y)
```

```
se (x>=0) e(y>=0) entao
```

```

escreval ("A distância do ponto ",contador,
```

```
" a reta é: ",((a*x+b*y+c)^2)^0.5/(((a^2)+(b^2))^0.5))
senao
```

```

escreval ("O ponto não está no primeiro 
quadrante! ")
```
fimse

```

contador <- contador + 1
```

```
fimenquanto
```

```
fimalgoritmo
```
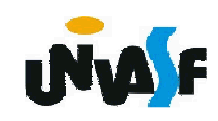

- 3. Estrutura ou laço de repetição **repita**  Sintaxe:
	- ...

...

repita

 <seqüência-de-comandos>ate (<expressão-lógica>)

**Obs**.: As instruções contidas no repita serão executadas enquanto o resultado da avaliação da expressão lógica resultar em falso. O fato da avaliação da expressão lógica encontrar-se no final do laço faz com que, mesmo no caso da expressão lógica nunca resultar em falso, a seqüência de comandos seja executada ao menos uma vez.

3. Estrutura ou laço de repetição – **repita**  (continuação)

Exemplo:

O pseudocódigo e os fluxogramas a seguir escrevem na saída padrão os números inteiros contidos no intervalo [1, 10].

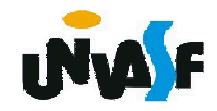

```
algoritmo "exemplo"varvalor: inteiroinicio
valor <- 0repita
valor <- valor+1
escreval (valor)ate (valor = 10)
fimalgoritmo
```
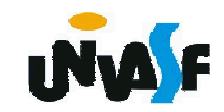

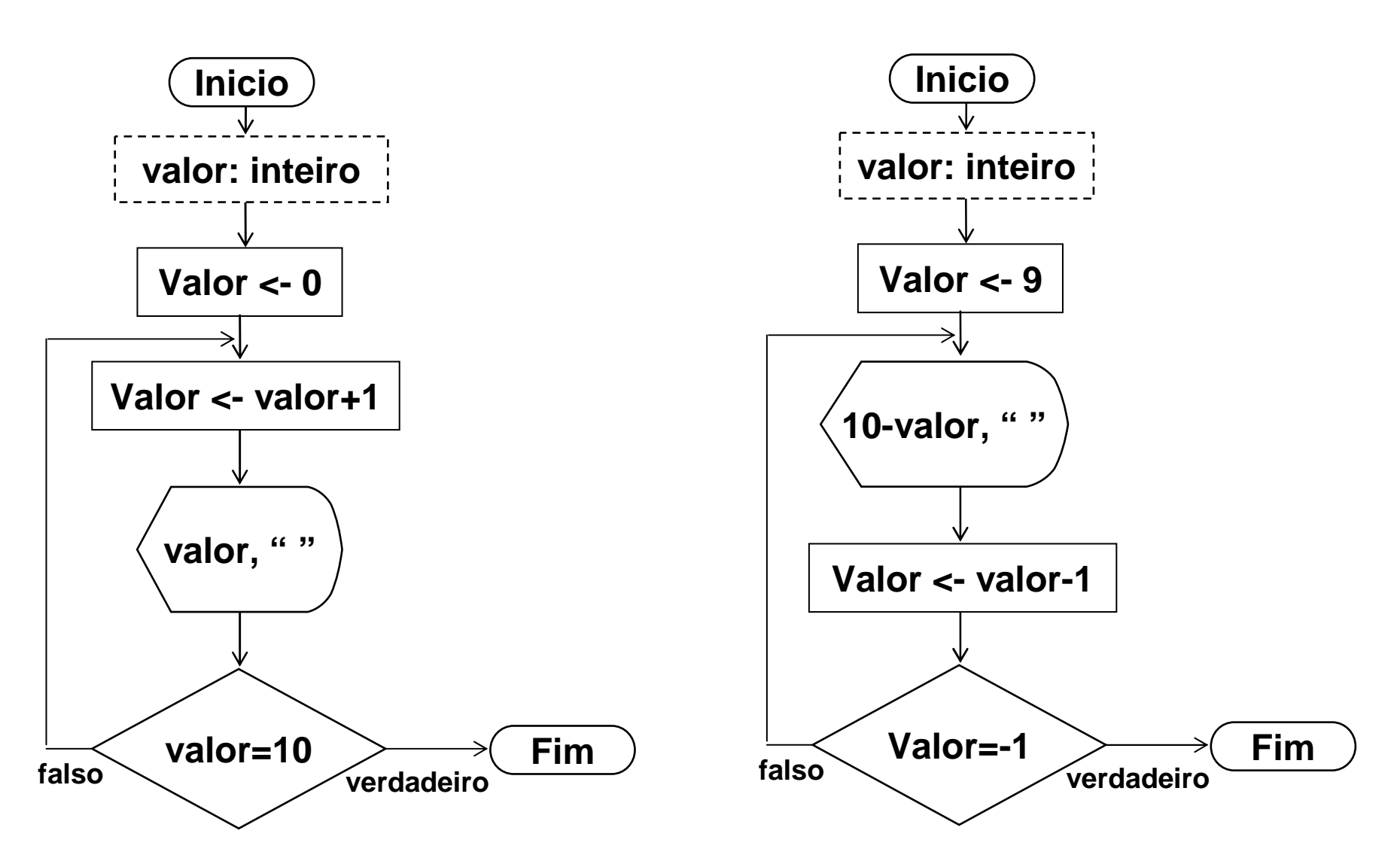

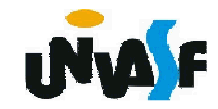

3. Estrutura ou laço de repetição –**repita** (continuação)

Exemplo:

Dada uma reta ax+by+c=0 e cinco pontos, faça um algoritmo para calcular, para cada ponto, o seguinte: se o ponto estiver no primeiro quadrante calcule e informe a distância do ponto a reta caso contrário escreva uma mensagem informando que o ponto não pertence ao primeiro quadrante.

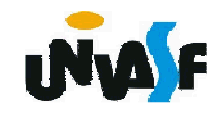

```
algoritmo "exemplo"var a,b,c,x,y: realcontador: inteiroinicio
contador <- 1
escreval ("Equação da reta: ax+by+c=0")escreva ("Coeficiente a da reta = ")leia (a)escreva ("Coeficiente b da reta = ")leia (b)escreva ("Coeficiente c da reta = ")leia (c)
```
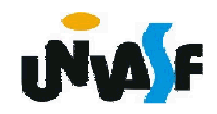

repita

104

```

escreval ("Coordenadas do ponto ",contador," :")escreva ("Coordenada x do ponto = ")leia (x)escreva ("Coordenada y do ponto = ")leia (y) se ((x>=0) e (y>=0)) entao
escreval ("A distância do ponto ",contador, " a reta é: ", 
((a*x+b*y+c)^2)^0.5/(((a^2)+(b^2))^0.5))senao
escreval ("O ponto ",contador," não está no 
   primeiro quadrante! ")fimse
contador <- contador + 1ate (contador>5)fimalgoritmo
```
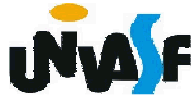